### **Auf einen Blick**

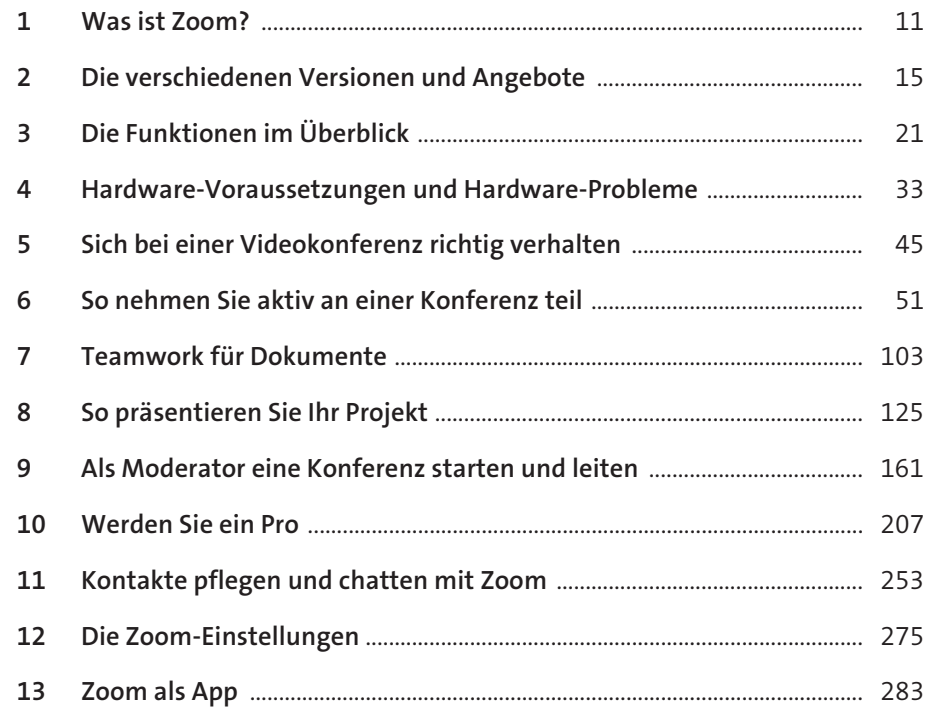

#### Inhalt

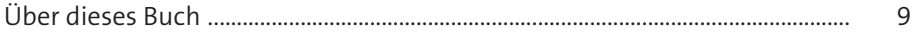

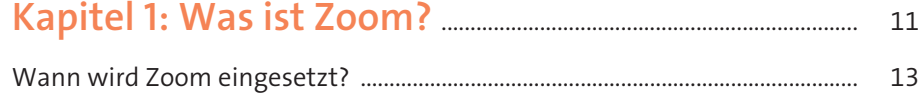

# Kapitel 2: Die verschiedenen Versionen und

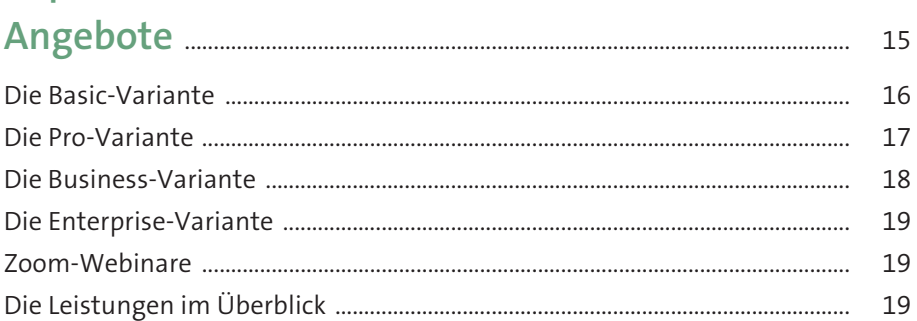

# 

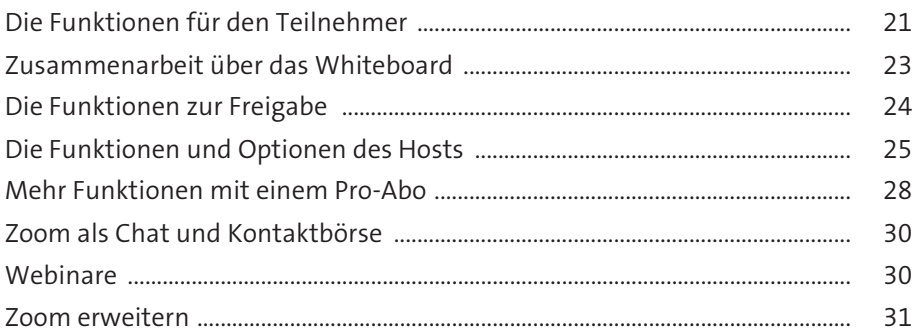

# Kapitel 4: Hardware-Voraussetzungen und

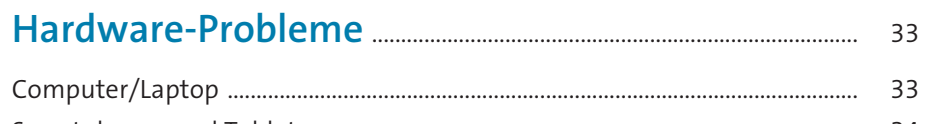

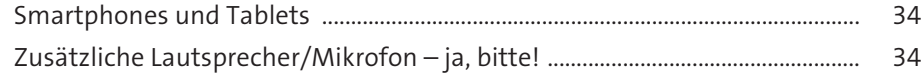

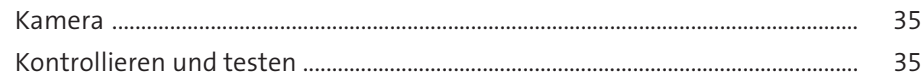

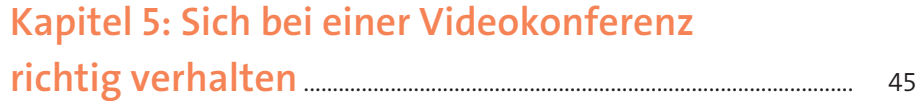

# **Kapitel 6: So nehmen Sie aktiv an einer**

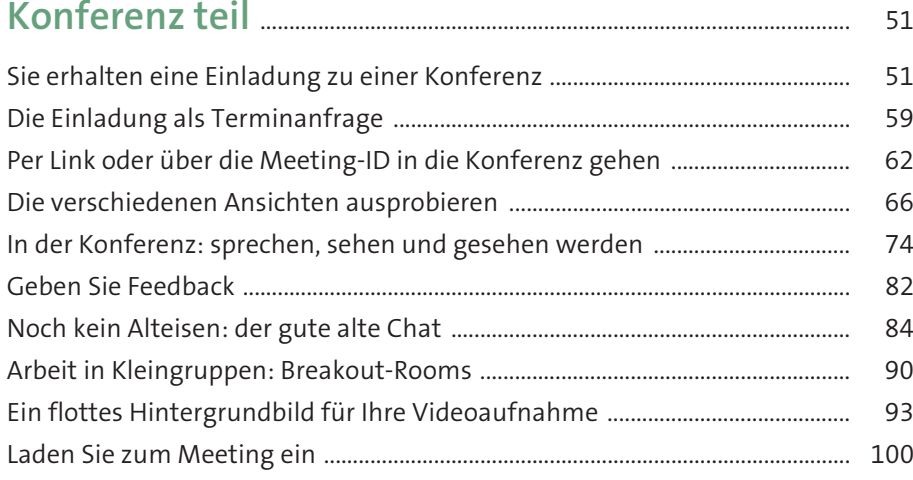

## **Kapitel 7: Teamwork für Dokumente** ................................... 103

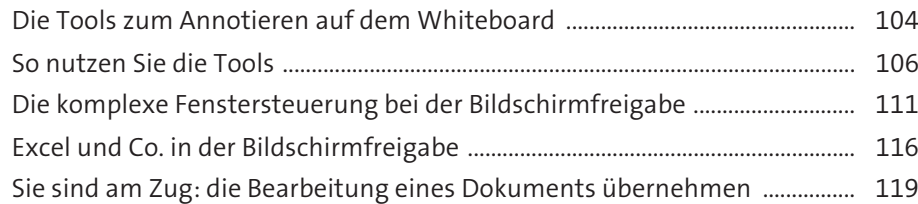

# **Kapitel 8: So präsentieren Sie Ihr Projekt** ........................ 125

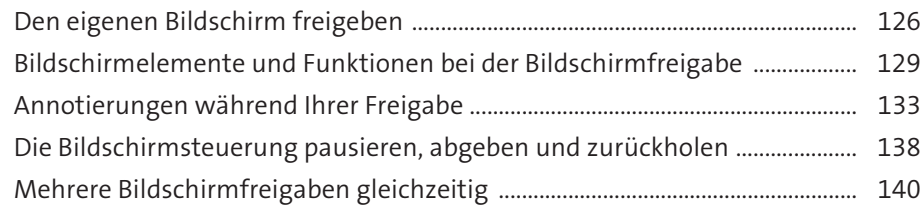

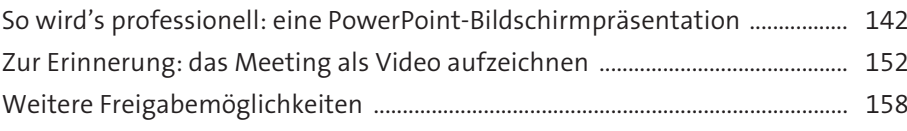

### **Kapitel 9: Als Moderator eine Konferenz**

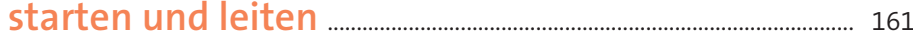

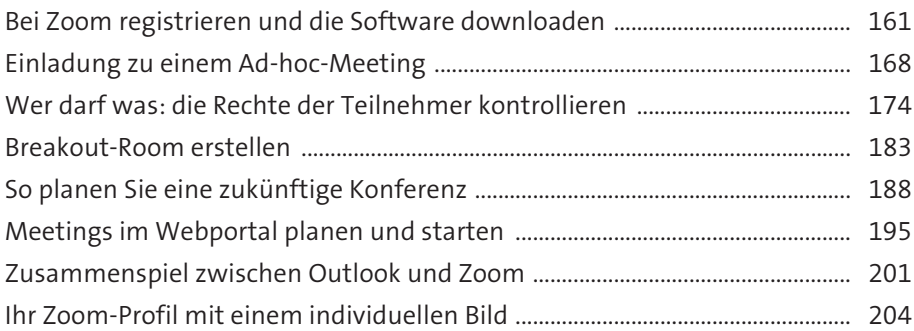

## **Kapitel 10: Werden Sie ein Pro** ....................................................... 207

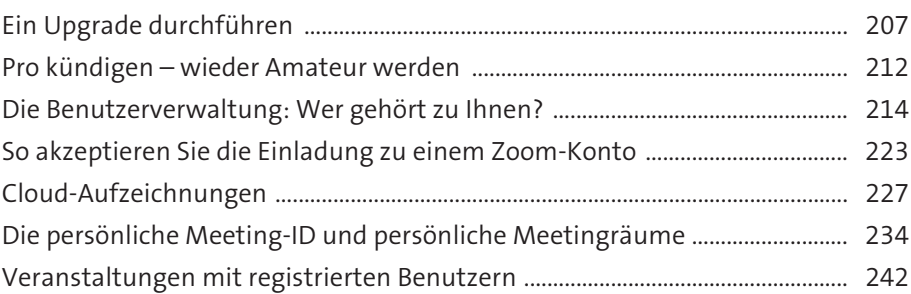

# **Kapitel 11: Kontakte pflegen und**

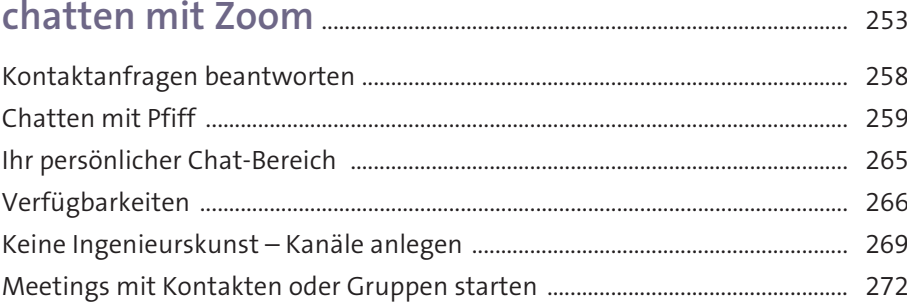

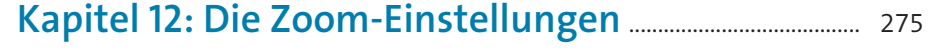

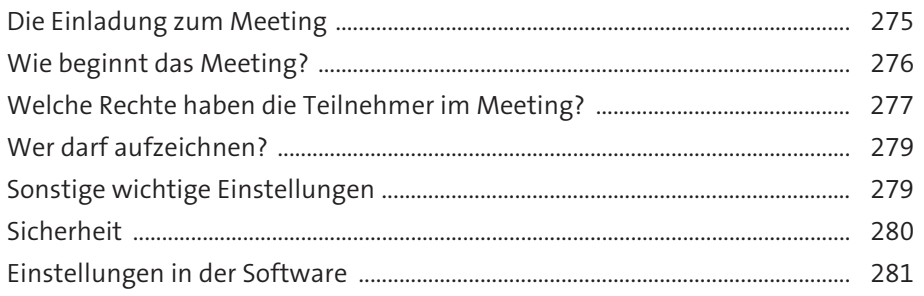

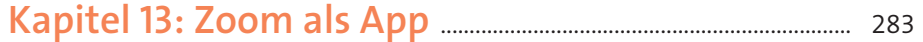

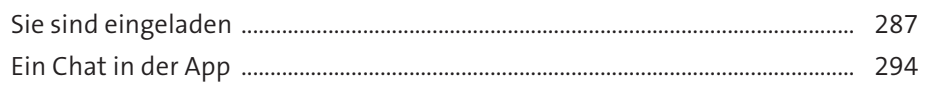

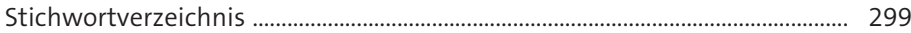